# valutazione del rischio e individuazione criteri

Un rischio è uno scenario che descrive un evento e le sue conseguenze, stimato in termini di gravità e probabilità. L'entità dei rischi viene ricavata assegnando un opportuno valore alla probabilità di accadimento (P) ed alle conseguenze di tale evento (C). Dalla combinazione di tali grandezze si ricava la matrice di rischio la cui entità è data dalla relazione:

#### **LR = P X C**

LR = livello di rischio P = probabilità di accadimento  $C = \text{consequence}$ 

Alla probabilità di accadimento dell'evento P è associato un indice numerico rappresentato nella seguente tabella:

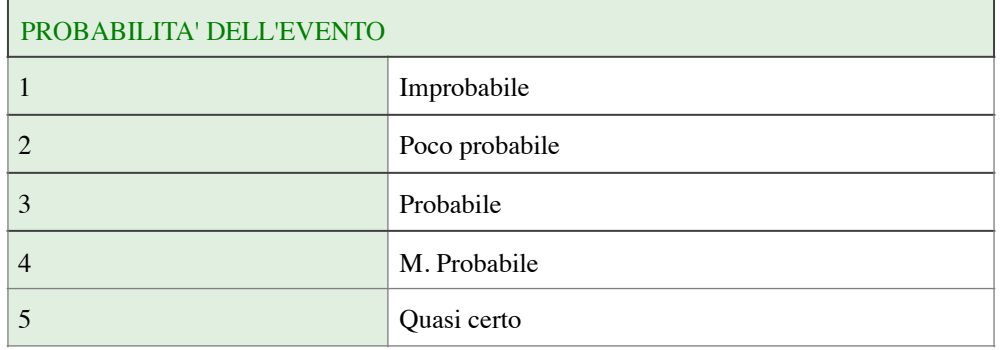

Alle conseguenze (C) è associato un indice numerico rappresentato nella seguente tabella:

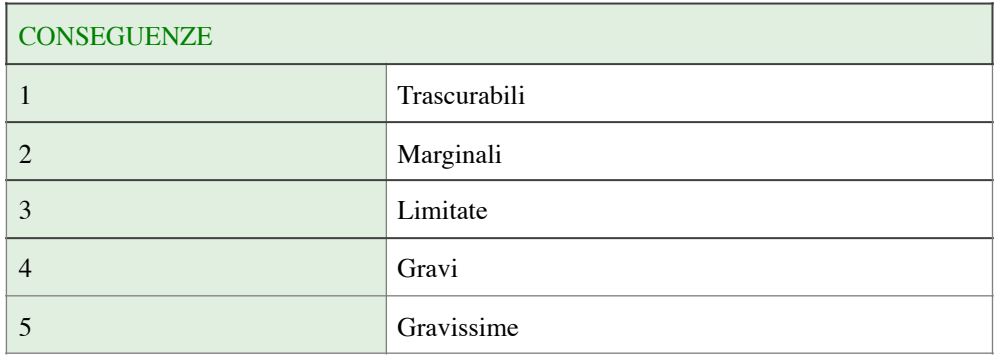

### MATRICE DEI RISCHI

La matrice che scaturisce dalla combinazione di probabilità e conseguenze è rappresentata in figura seguente:

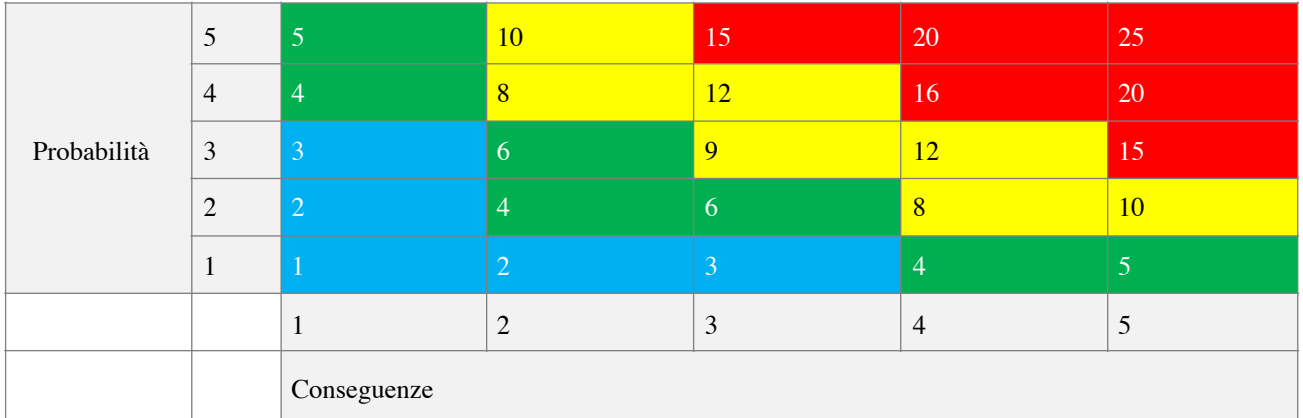

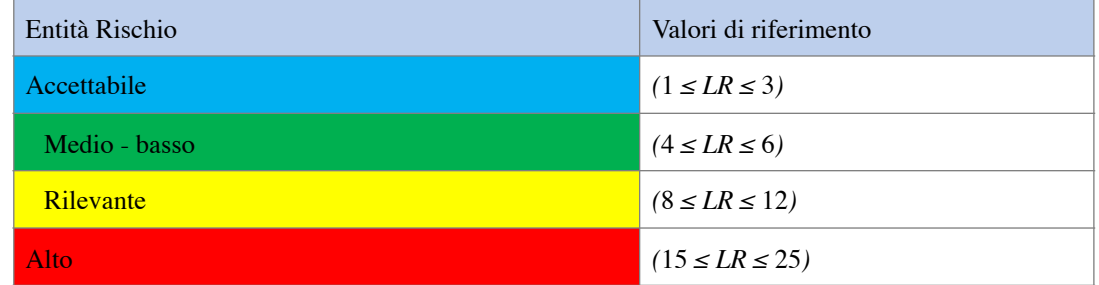

Si ricava, così, per ogni attività di trattamento un Livello di Rischio (di potenziale perdita, divulgazione, modifica, distruzione non autorizzata di dati).

# valutazione del rischio normalizzato

Nel caso in cui, quindi, l'indice di rischio si colloca nel range 15 ÷ 25, l'attività necessita di una valutazione di impatto mediante un'analisi approfondita di alcuni aspetti.

In questo caso si procede ad un'analisi dei rischi più dettagliata cercando di dare un peso ai possibili controlli applicabili, ricavando, così, un indice di rischio "normalizzato" rispetto al contesto aziendale.

Il rischio viene calcolato in funzione dei 3 fattori seguenti:

 $RN = f(P, C, Vu)$ 

Dove:

 $P = probabilità$ 

 $C = \text{consequence generate dall'evento}$ 

 $V =$  vulnerabilità rispetto al grado di adeguatezza delle misure

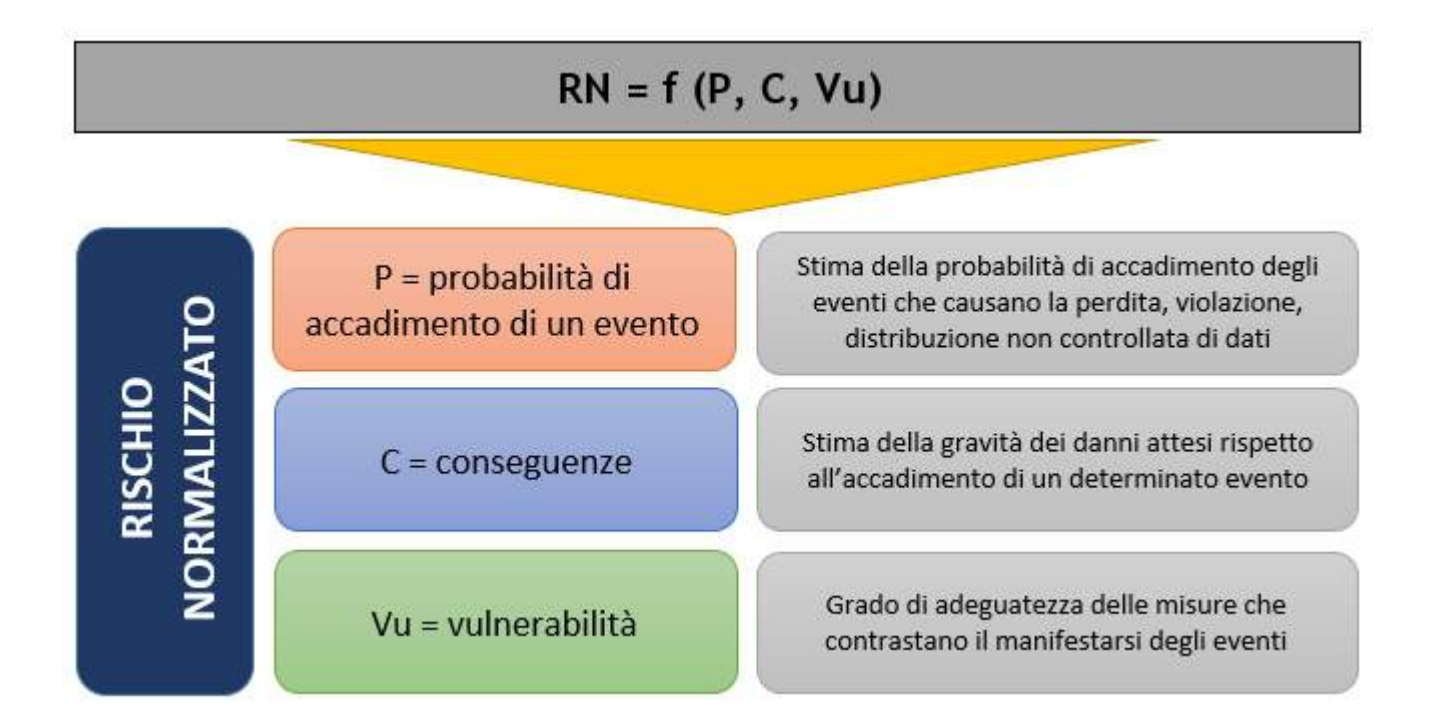

In prima battuta viene ricavato il rischio intrinseco Ri come prodotto della probabilità P e delle conseguenze C, in base agli indici numerici assegnati ad entrambi i fattori.

Alla probabilità P è associato un indice numerico rappresentato nella seguente tabella:

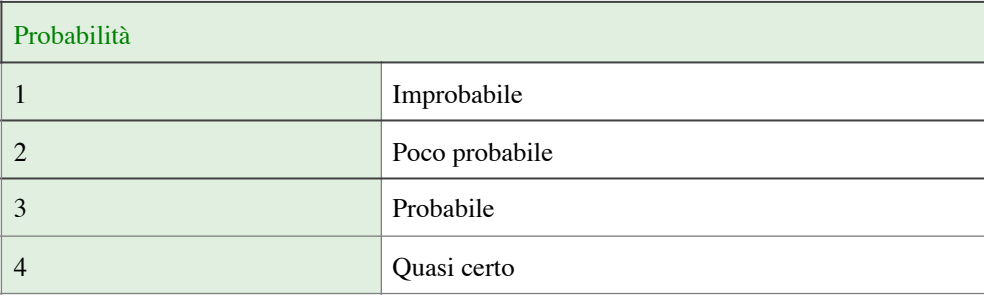

Alle conseguenze (C) è associato un indice numerico rappresentato nella seguente tabella:

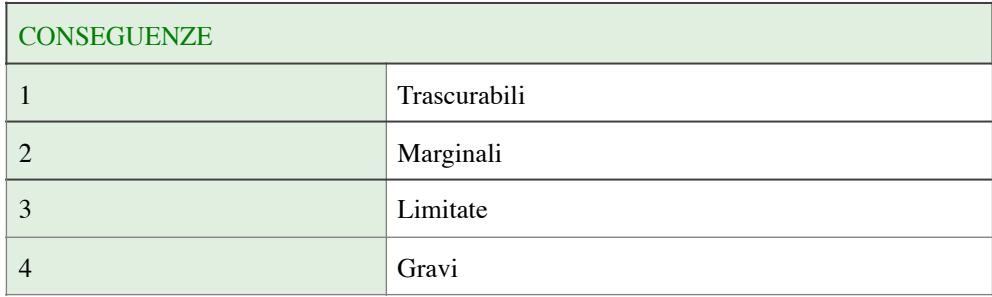

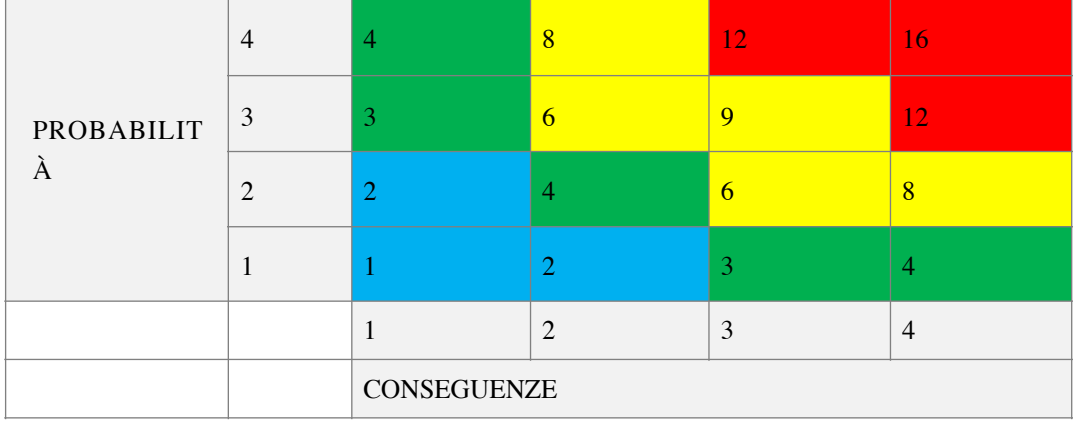

# Rispetto al 1 STEP, la matrice ha un range ridotto, essendo una matrice 4 x 4:

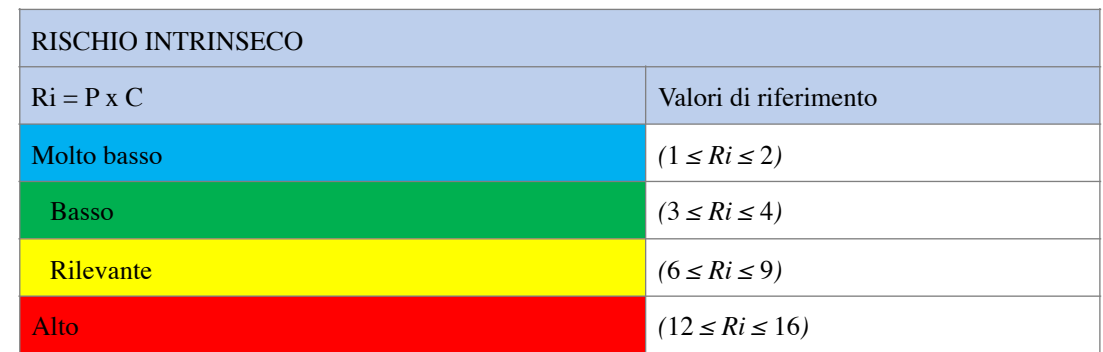

Il rischio intrinseco viene ricavato prendendo in considerazione tutti i possibili Pericoli e Rischi. Di seguito la suddivisione delle aree di pericolo con i rischi generati.

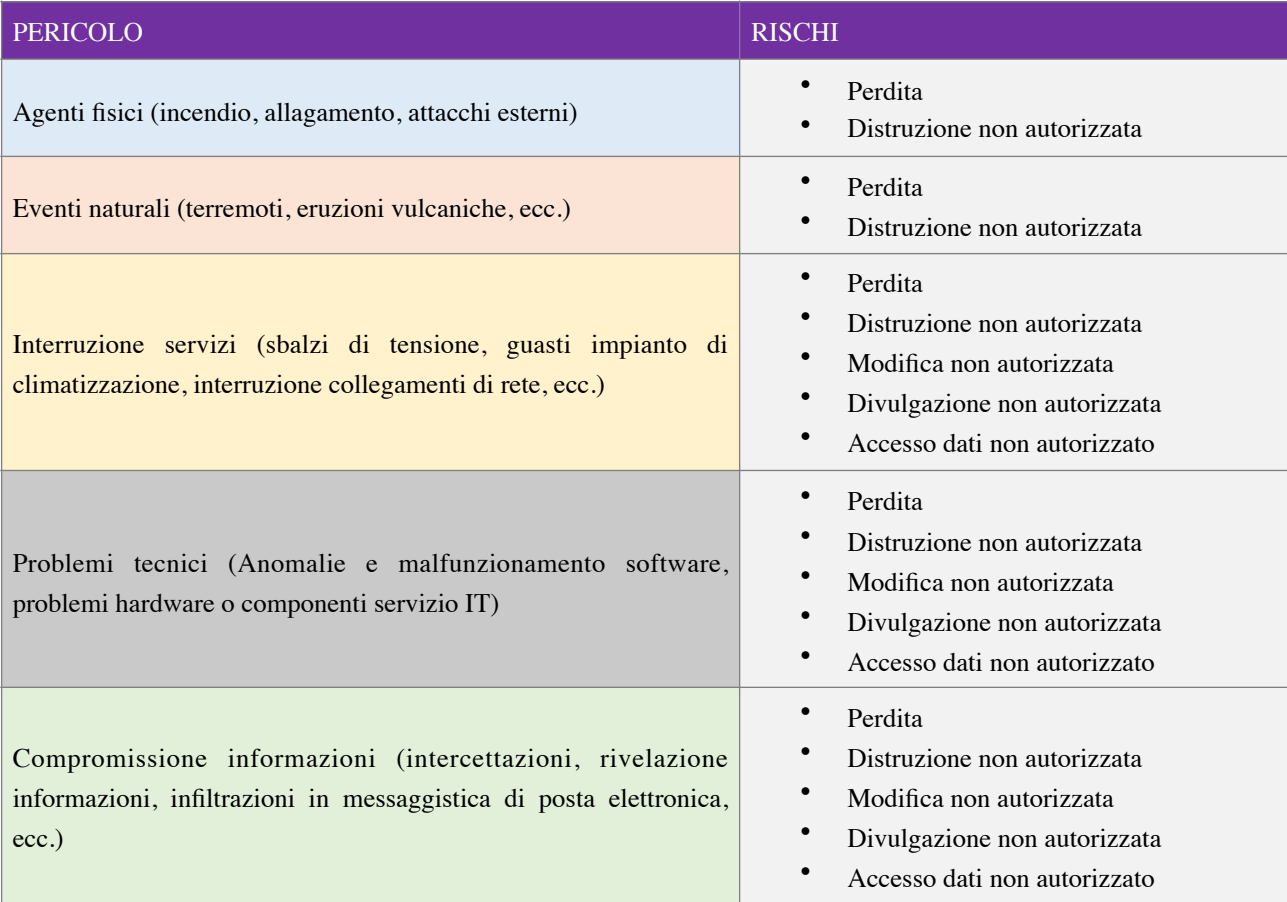

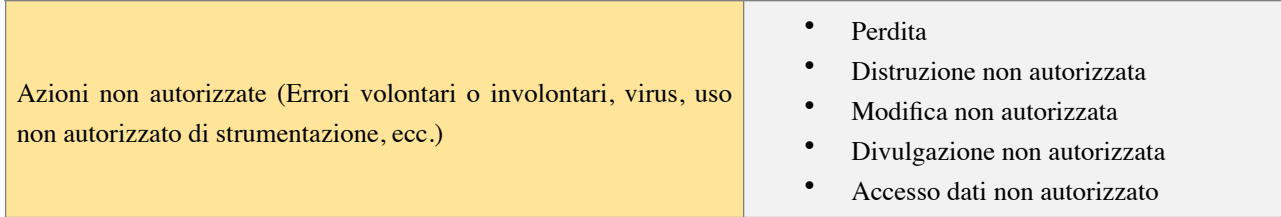

Per ricavare il Rischio Normalizzato RN, viene introdotto il fattore Vulnerabilità Vu che fornisce un'indicazione circa l'adeguatezza delle misure di sicurezza attuate per ogni rischio.

Alla Vulnerabilità (Vu) è associato un indice numerico rappresentato nella seguente tabella:

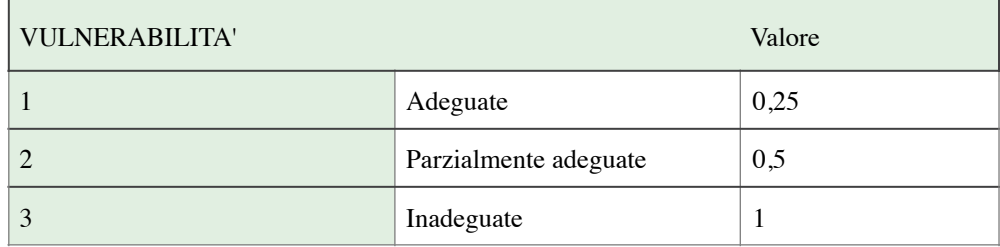

Per ogni rischio vengono indicate le misure di sicurezza adottate, per ognuna delle quali viene definito il grado di adeguatezza, assegnando uno dei possibili valori:

- $0.25$ ;
- $0,5;$
- $\bullet$  1.

Per ricavare il valore del rischio normalizzato RN viene moltiplicato il Rischio Intrinseco Ri con il valore peggiore assegnato alle misure di sicurezza relativamente a quel rischio.

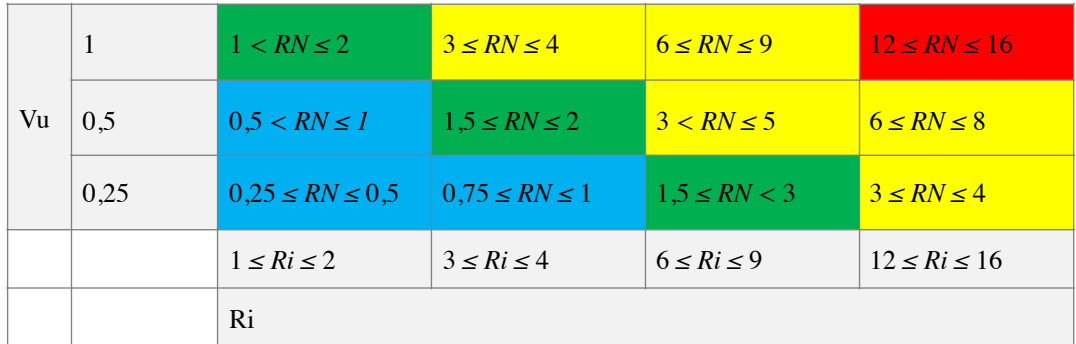

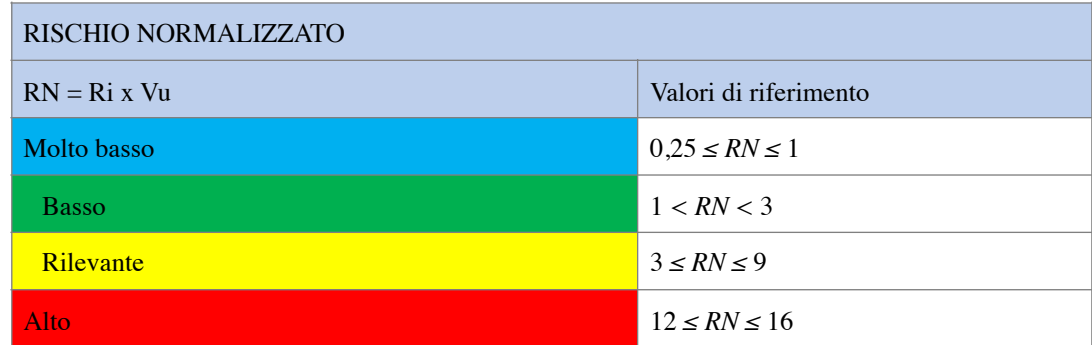